## **Работа с сетью**

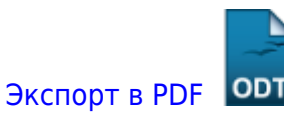

Дата создания: 2022/07/22 05:20 (C) mihanik

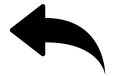

- диагностика сетевого подключения
- как вручную указать ip-адрес компьютера в файле hosts
- [как\\_изменить\\_mtu](https://wiki.mihanik.net/doku.php/%D0%BE%D0%BF%D0%B5%D1%80%D0%B0%D1%86%D0%B8%D0%BE%D0%BD%D0%BD%D1%8B%D0%B5_%D1%81%D0%B8%D1%81%D1%82%D0%B5%D0%BC%D1%8B:windows:%D1%80%D0%B0%D0%B1%D0%BE%D1%82%D0%B0_%D1%81_%D1%81%D0%B5%D1%82%D1%8C%D1%8E:%D0%BA%D0%B0%D0%BA_%D0%B8%D0%B7%D0%BC%D0%B5%D0%BD%D0%B8%D1%82%D1%8C_mtu)
- [как\\_открыть\\_сетевой\\_порт\\_для\\_входящих\\_подключений](https://wiki.mihanik.net/doku.php/%D0%BE%D0%BF%D0%B5%D1%80%D0%B0%D1%86%D0%B8%D0%BE%D0%BD%D0%BD%D1%8B%D0%B5_%D1%81%D0%B8%D1%81%D1%82%D0%B5%D0%BC%D1%8B:windows:%D1%80%D0%B0%D0%B1%D0%BE%D1%82%D0%B0_%D1%81_%D1%81%D0%B5%D1%82%D1%8C%D1%8E:%D0%BA%D0%B0%D0%BA_%D0%BE%D1%82%D0%BA%D1%80%D1%8B%D1%82%D1%8C_%D1%81%D0%B5%D1%82%D0%B5%D0%B2%D0%BE%D0%B9_%D0%BF%D0%BE%D1%80%D1%82_%D0%B4%D0%BB%D1%8F_%D0%B2%D1%85%D0%BE%D0%B4%D1%8F%D1%89%D0%B8%D1%85_%D0%BF%D0%BE%D0%B4%D0%BA%D0%BB%D1%8E%D1%87%D0%B5%D0%BD%D0%B8%D0%B9)
- как прописать статический маршрут в windows
- создание vpn посредством powershell с автоматическим добавлением статических мар [шрутов](https://wiki.mihanik.net/doku.php/%D0%BE%D0%BF%D0%B5%D1%80%D0%B0%D1%86%D0%B8%D0%BE%D0%BD%D0%BD%D1%8B%D0%B5_%D1%81%D0%B8%D1%81%D1%82%D0%B5%D0%BC%D1%8B:windows:%D1%80%D0%B0%D0%B1%D0%BE%D1%82%D0%B0_%D1%81_%D1%81%D0%B5%D1%82%D1%8C%D1%8E:%D1%81%D0%BE%D0%B7%D0%B4%D0%B0%D0%BD%D0%B8%D0%B5_vpn_%D0%BF%D0%BE%D1%81%D1%80%D0%B5%D0%B4%D1%81%D1%82%D0%B2%D0%BE%D0%BC_powershell_%D1%81_%D0%B0%D0%B2%D1%82%D0%BE%D0%BC%D0%B0%D1%82%D0%B8%D1%87%D0%B5%D1%81%D0%BA%D0%B8%D0%BC_%D0%B4%D0%BE%D0%B1%D0%B0%D0%B2%D0%BB%D0%B5%D0%BD%D0%B8%D0%B5%D0%BC_%D1%81%D1%82%D0%B0%D1%82%D0%B8%D1%87%D0%B5%D1%81%D0%BA%D0%B8%D1%85_%D0%BC%D0%B0%D1%80%D1%88%D1%80%D1%83%D1%82%D0%BE%D0%B2)

[Наверх](#page--1-0)

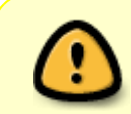

В моей WIKI постоянно ведётся какая-то работа со статьями.

Если у вас возникли вопросы или замечания,

можете их отправлять на почту **support@mihanik.net**

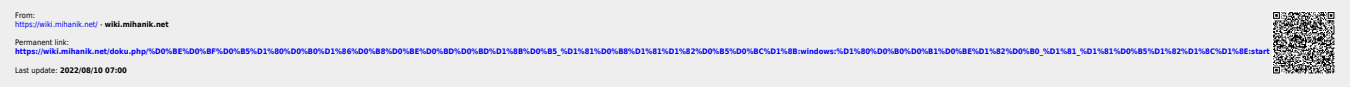